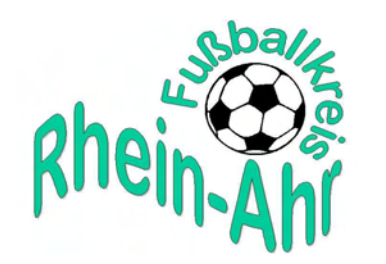

# Newsletter 26/2017 vom 25. Juli

Verantwortlich für den Inhalt: Walter Merten (Vorsitzender) Redaktion: Hans-Josef Schneider (Medienbeauftragter)

Kreislogo von Walter Müller

# 1. Pokalauslosung in Kempenich

Von 101 Mannschaften, die in dieser Saison um Punkte kämpfen, verzichtete diesmal keine auf die Pokalteilnahme. Im Kreispokal 1 (A- und B-Klasse) kommt es zu 21 Paarungen, im Kreispokal 2 (C- und D-Liga) sind es 29 Begegnungen, SG Ettringen II zog ein Freilos. Gespielt wird am Samstag, 19. August, 17 Uhr (A/B-Ligisten), und am Sonntag, 20. August, 12.30 Uhr (C/D-Ligisten). Die beiden Endspiele finden am Samstag, 2. Juni 2018, auf dem Rasenplatz in Gering statt.

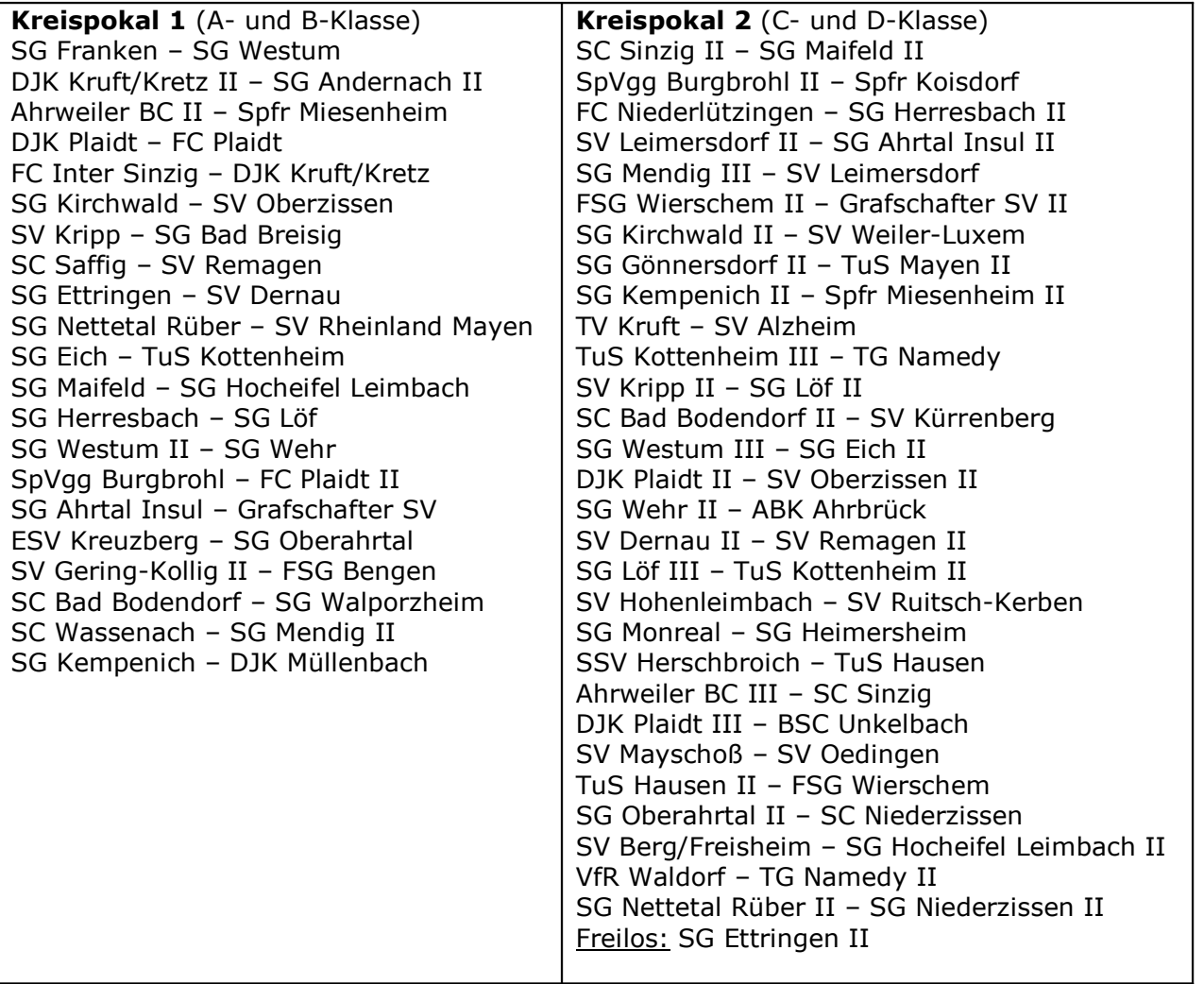

## 2. Kreissachbearbeiter gibt Hinweise zum Spielbetrieb

#### a) Wenn der Spielerpass fehlt

Wichtig fände ich es, wenn man von Vereinsseite her mehr auf die Regelung der elektronischen Passvorlage innerhalb von drei Tagen achtete, wenn beim Spiel der Spielerpass nicht vorgelegen hat. Da gibt es viel zu viele Urteile nach § 43 StrafO FVR. Das muss nicht sein. Jedem Betreuer muss es in Fleisch und Blut übergehen: Pass beim Spiel nicht da, Vorlage Ausdruck Pass-online direkt bei SR und sofern kein Bild auf dem Ausdruck gleichzeitige Vorlage eines Ausweises durch den Spieler oder eben unaufgeforderte Vorlage von Pass-online innerhalb von drei Tagen bei mir (siehe hierzu die beigefügten Durchführungsbestimmungen).

## b) Pflichten des Schiedsrichters

Außerdem sollten die Vereine auf ihre SR hinwirken, dass sie ihren Spielberichtspflichten innerhalb von zwei Tage nach dem Spiel nachzukommen. Auch hier gibt es noch zu viele Urteile. Die hierfür anfälligen Vertreter der schwarzen Zunft sind den Vereinen ja hinlänglich bekannt, weil diese im Jahr etliches an Kosten durch die Spruchkammer verursachen. Durch die Verschärfung der Regelung wird das in diesem Jahr sonst noch lustiger.

## 3. Josef Frings macht Urlaub

Kreissachbearbeiter Josef Frings ist wegen Urlaubs in der Zeit vom 12. bis 28. August nicht zu erreichen. Seine Vertretung übernimmt Horst Setzepfandt.

## 4. Junioren sind in Staffeln eingeteilt

Die Einteilung der gemeldeten Juniorenmannschaften ist zwischenzeitlich erfolgt und auf der Homepage des Kreises veröffentlicht. Hier der Link:

http://www.fv-rheinland.de/html/Der\_FVR/Kreise/Rhein-

Ahr/Spielbetrieb/Spielbetrieb\_JuniorInnen/Junioren/Staffeleinteilung/index/cs\_9872.html

Die Spielpläne für A- bis C-Junioren sind erstellt und können im DFBnet bzw. auf Fussball.de eingesehen bzw. und zur Vorbereitung auf den Staffeltag am 5. August in Wehr (10 Uhr) runtergeladen werden.

Die weiteren Pläne sind in Arbeit und werden bis Ende des Monats im Netz sein.

## 5. Zur Klarstellung

Bei der Arbeitstagung in Kempenich (Näheres hierzu findet sich auf der Homepage des Kreises unter Aktuelles) gab es wegen der Neuansetzung von ausgefallenen Spielen unterschiedliche Auffassungen. Hier der Auszug aus der Schlechtwetterregelung des Verbandes:

"Diese Regelung ist immer dann anzuwenden, wenn die Durchführung der angesetzten Pflichtspiele nicht gewährleistet erscheint; sie ist nicht an eine bestimmte Jahreszeit gebunden. Wird im Seniorenbereich ein Sportplatz wegen Unbespielbarkeit gesperrt, ist das dadurch ausgefallene Pflichtspiel grundsätzlich automatisch für den übernächsten Mittwoch angesetzt. Es bleibt dem Spielleiter vorbehalten, einen anderen Nachholtermin zu benennen. Im Rahmenspielplan des Verbandes und der Kreise sind die Nachholspieltermine veröffentlicht und sind bindend."

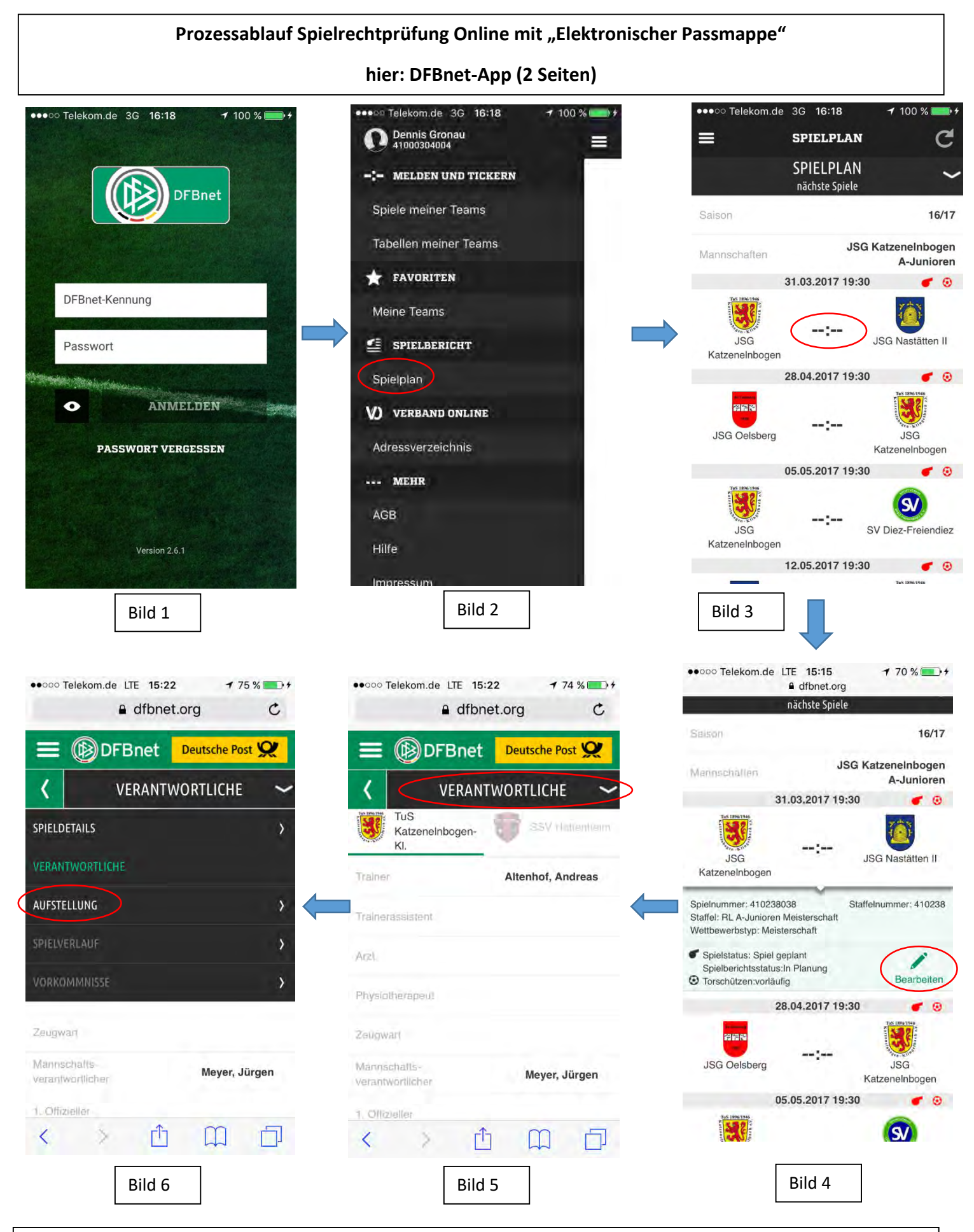

Bild 1\_App Anmeldung  $\rightarrow$  Bild 2\_Bild nach Anmeldung, hier Klick auf Spielplan  $\rightarrow$  Bild 3\_Nach Klick auf Spielplan das Bild mit entsprechender Mannschaft (um Mannschaft zu wechseln auf Mannschaften klicken und entsprechende neue Mannschaft auswählen)  $\rightarrow$  Bild 4\_Klick auf Ergebniszeichen und Bearbeiten  $\rightarrow$  Bild 5\_Nach Klick auf Bearbeiten  $\rightarrow$  Bild 6\_Nach Klick auf Verantwortliche

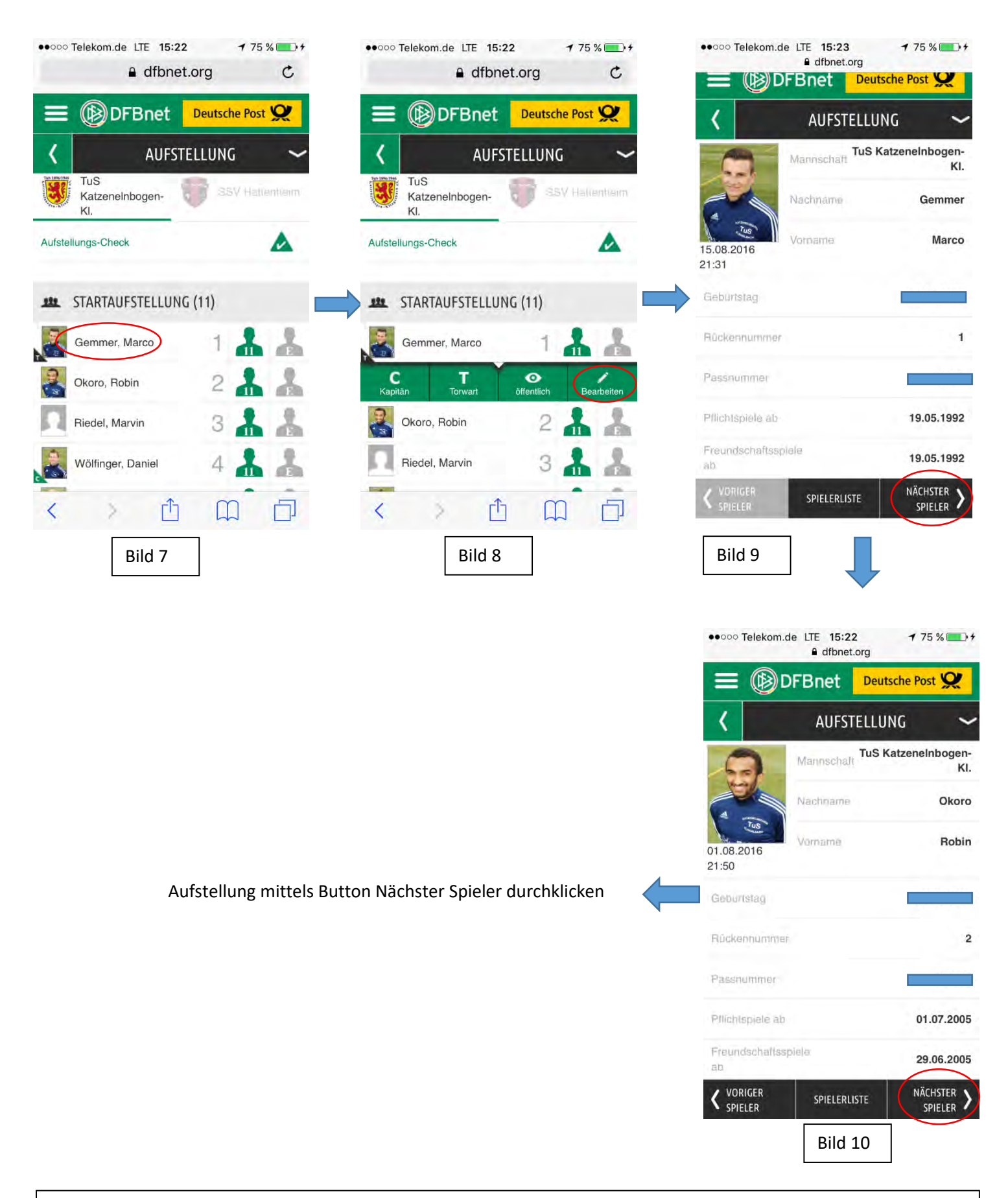

Bild 7\_Nach Klick auf Aufstellung  $\rightarrow$  Bild 8\_Nach Klick auf Spielernamen  $\rightarrow$  Bild 9\_Nach Klick auf Bearbeiten  $\rightarrow$  Bild 10\_Nach Klick auf Nächster Spieler

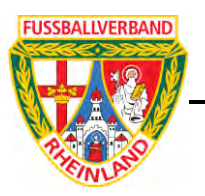

# D **Hochladen und Veröffentlichen von Spielerfotos im DFBnet**

Mit diesem Schreiben mochten wir Sie über die Nutzung von Spielerfotos im Rahmen der Daten des Spielberichts als Grundlage zur digitalen Spielrechtsprüfung informieren.

Grundsätzlich ist das Hochladen der Spielerfotos sowohl bei der Antragstellung Online (**Empfehlung**) als auch in der Spielberechtigungsliste möglich. Beide Möglichkeiten unterliegen den identischen Regelungen.

### *1. Grundlage zur digitalen Spielrechtsprüfung im DFBnet*

Auch jetzt schon ist jeder gedruckte Spielerpass nur dann gültig ist, wenn ein Spielerfoto vorhanden ist. Dies gilt zukünftig auch für das Spielrecht im DFBnet. Daher ist das Hochladen eines Spielerfotos hier (analog zum Aufkleben auf dem Spielerpass) Pflicht. Für die Nutzung von Spielerfotos sind rechtliche Grundlagen zu beachten, die nachfolgend erklärt werden. Das DFBnet bildet diese Grundlagen bereits ab, um eine einwandfreie Nutzung möglich zu machen.

#### *Persönlichkeitsrecht der abgebildeten Person*

Die für ein Spielerfoto abgebildete Person, muss damit einverstanden sein, dass Sie fotografiert wird. Dies ist eine Vorrausetzung um eine Spielrechtsprüfung, egal ob analog wie bisher mit einem gedruckten oder in Zukunft mit einem digitalen Spielerpass, durchführen zu können. Ohne Spielerfoto kann keine Prüfung stattfinden und der Spieler kann nicht am ordentlichen Spielbetrieb teilnehmen.

#### *Nutzungsrechte für die Spielerfotos*

Sofern ein Spielerfoto in das DFBnet hochgeladen wird, ist es erforderlich, dass die Nutzung durch den Urheber erlaubt wird. Ohne diese Erlaubnis der Nutzungsrechte ist das Speichern nicht möglich. Durch die Einräumung des einfachen Nutzungsrechtes, kann eine digitale Spielrechtsprüfung und weitere Ablaufe rund um den organisierten Spielbetrieb innerhalb des DFBnet durch dessen Betreiber und Verbanden stattfinden.

#### Diese beiden rechtlichen Grundlagen können im DFBnet durch folgende Option zugesichert werden:

Hiermit sichere ich zu, dass ich über alle Rechte, insbesondere urheberrechtliche Nutzungsrechte, verfüge, die erforderlich sind, um das zur Verfügung gestellte Spielerfoto zu verarbeiten und zu nutzen, insbesondere um es zu speichern und – soweit die Zustimmung des Spielers vorliegt – öffentlich zuganglich zu machen und ich berechtigt bin, diese Rechte an Dritte zu übertragen. Mit dem Upload werden dem Verband und dem Betreiber von DFBnet diese Rechte zeitlich und räumlich unbefristet als einfaches Nutzungsrecht eingeräumt.

Inhaltlich ist dieses Verfahren weitestgehend identisch zu dem des gedruckten und aufgeklebten Fotos. Wurde dieses Verfahren in der Vergangenheit eher "stillschweigend" so angewandt, ist daher eine Änderung, dass dieses nun schriftlich festgehalten wird.

Einblick in dieses Foto haben, nahezu analog zum gedruckten Spielerpass, beide am Spiel beteiligten Mannschaftsverantwortlichen (i.d.R. die Betreuer) und der Schiedsrichter. Neu ist, dass auch der Staffelleiter der jeweiligen Staffel und die DFBnet-Administratorren des FVR (Dennis Gronau, Matthias Geiter und Michael Hilpisch) ebenfalls Zugriff auf diese Fotos haben.

#### **Im Ergebnis bedeutet dies, dass dieses (erste) Feld ein Pflichtfeld ist! Ohne den Haken beim o.g. Passus kann z.B. der Passantrag Online nicht abgeschickt und damit auch kein Spielrecht erteilt werden.**

#### *Zusätzliche Nutzung der Spielerfotos in Print- und Online-Medien*

Diese rechtliche Grundlage betrifft die hochgeladenen Spielerfotos und deren zusätzliche Nutzung in Print- und Onlinemedien zum Zwecke der Berichterstattung im Fußball auf Internetseiten des Vereins, Verbands und Plattformen wie z.B. FUSSBALL.DE. Diese Option ist unabhängig zur der vorherigen und beeinflusst nicht die digitale Spielrechtsprüfung. Die Erlaubnis des Spielers/der Spielerin, bzw. deren Erziehungsberechtigte(n), zur zusätzlichen Nutzung ist erforderlich.

Diese rechtliche Grundlage kann im DFBnet durch folgende Option zugesichert werden:

Der Spieler/die Spielerin - im Fall von Minderjährigen ein gesetzlicher Vertreter hat eingewilligt, dass das zur Verfügung gestellte Lichtbild durch den eigenen Verein, den DFB e.V. und seine Mitgliedsverbände und die DFB-Medien GmbH & Co KG in Print- und Online-Medien, wie z. B. auf den Internet-Seiten des Vereins und Verbands und auf der Online-

Plattform des Amateurfußballs "FUSSBALL.DE", einschließlich der damit verbundenen mobilen Angebote und Druckerzeugnisse im Rahmen von Mannschaftslisten, Spielberichten oder Livetickern verwendet und an die Verleger von Druckwerken sowie Anbieter von Online-Medien zum Zwecke der Berichterstattung über Amateur- und Profifußball übermittelt werden darf.

Dies bedeutet also, dass hier die über die o.g. Nutzung für die Spielrechtsprüfung (Spielerpass) hinaus, eine Verwendung des Bildes im Internet (im Wesentlichen auf fussball.de) erlaubt ist.

#### **Dieses zweite Feld ist daher freiwillig und muss nicht angekreuzt werden!**

#### *Anzeige von Spielerfotos und deren Reihenfolge auf FUSSBALL.DE*

Sofern ein Spielerfoto für die zusätzliche Nutzung markiert wurde, wird es im Spielbericht, in der Aufstellung und falls freigegeben, in Spielerkader/Spielerliste (siehe nachfolgender Abschnitt) auf FUSSBALL.DE angezeigt. Für Minderjährige unter aktuell 13 Jahren, ist eine gesonderte Zustimmung der Erziehungsberechtigten schriftlich beim Verein zu hinterlegen und im DFBnet (Spielerdetail der Spielberechtigungsliste im Reiter "Kommunikation/Veröffentlichung") zu bestätigen. Damit sind die Registrierung und die Veröffentlichung inkl. Spielerfotos auf FUSSBALL.DE auch fur diese Spieler(innen) möglich.

Hat ein Spieler in seinem selbsterstellten Spielerprofil auf FUSSBALL.DE, ein eigenes Spielerfoto eingestellt, so wird dieses vorrangig auf FUSSBALL.DE angezeigt. Die digitale Spielrechtsprüfung im DFBnet bleibt davon unberührt, hier wird immer das im DFBnet eingestellte Spielerfoto zur Prüfung herangezogen.

#### *2. Veröffentlichung der Spielerkader/Spielerlisten*

Die Spielerkader/Spielerlisten können auf FUSSBALL.DE angezeigt werden. Dies geschieht durch den Mannschaftsverantwortlichen im DFBnet in der Spielberechtigungsliste. Der entsprechende Punkt im DFBnet hierzu lautet:

Die Spielerliste soll in Online-Medien, wie z.B. auf den Internet-Seiten des Vereins und Verbands und auf der Plattform des Amateurfußballs "FUSSBALL.DE", einschließlich der damit verbundenen mobilen Angebote veröffentlicht werden. Die Zustimmung der Spieler hierzu liegt vor.

Hat der Mannschaftsverantwortliche dies bestätigt, so wird die Spielerliste veröffentlicht und die Spieler in Abhängigkeit zu deren Veröffentlichung auf FUSSBALL.DE gelistet.

#### **3. Mögliche Fragen zur Veröffentlichung**

#### Frage: Ein oder mehrere Spieler(innen) werden auf FUSSBALL.DE nicht veröffentlicht, warum?

Antwort 1: Möglicherweise sind die Spieler(innen) minderjährig und unterschreiten die Altersgrenze von aktuell 13 Jahren. In den Spielerdetails der Spielberechtigungsliste in dem Reiter "Kommunikation/Veröffentlichung" können Sie das Vorhandensein der Zustimmungserklärung der Erziehungsberechtigten angeben und so die Veröffentlichung möglich machen.

Antwort 2: Möglicherweise wurde für die Spieler(innen) die Nicht-Veröffentlichung eingestellt. Dies kann pro Spiel in der Bearbeitung der Aufstellung oder generell in den Spielerdetails der Spielberechtigungsliste in dem Reiter "Kommunikation/Veröffentlichung" geschehen.

Antwort 3: Der Spieler/die Spielerin hat in dem selbsterstellten Spielerprofil auf FUSSBALL.DE die Nicht-Veröffentlichung eingestellt. Damit ist das Kennzeichen zur Veröffentlichung in den Spielerdetails der Spielberechtigungsliste in dem Reiter "Kommunikation/Veröffentlichung" nicht mehr durch den Mannschaftsverantwortlichen veränderbar.

Frage: Die Spielerkader/Spielerlisten werden auf FUSSBALL.DE nicht veröffentlicht, warum? Antwort: Möglicherweise haben Sie, zum Beispiel nach dem Saisonwechsel, vergessen die Spielerkader/Spielerliste zu veröffentlichen. Dies geschieht in der Spielberechtigungsliste.

Frage: Ein oder mehrere Spieler(innen) haben kein Spielerfoto auf FUSSBALL.DE, warum? Antwort: Wenn Sie zu den Spielern(innen) ein Spielerfoto im DFBnet hochgeladen haben, müssen Sie die Zusatzoption (s.o.) einstellen, damit die Spielerfotos auf FUSSBALL.DE angezeigt werden.

Nachfolgende Auswahlfelder sind vom Spieler mit Unterschrift freigeben zu lassen. Bei Minderjährigen unter 13 Jahren ist beigefügte Zusatzerklärung für die empfohlene Zusatzoption zwingend erforderlich.

# **Einverständniserklärung**

– im Fall von Minderjährigen des gesetzlichen Vertreters – zur Verwendung des Spielerfotos

Daten des Spielers/der Spielerin:

#### …..…..…..…..…..…..…..…..…..…..…..…..…..…..…..…..…..…..…..…..…..…..…..…. **Vor- und Nachname, Geburtsdatum**

…..…..…..…..…..…..…..…..…..…..…..…..…..…..…..…..…..…..…..…..…..…..…..….

# **Anschrift (Straße Nr., PLZ Ort)**

# **(Pflichtfeld bei vom Spieler/von Spielerin zur Verfügung gestelltem Foto)** ✔

Der Spieler/die Spielerin - im Fall von Minderjährigen ein gesetzlicher Vertreter – sichert zu, über alle Bildrechte, insbesondere urheberrechtliche Nutzungsrechte zu verfügen, die erforderlich sind, um das zur Verfügung gestellte Spielerfoto zu verarbeiten und zu nutzen, insbesondere um es zu zeitlich und räumlich unbefristet zu speichern.

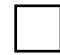

# **(Empfohlene Zusatzoption**)

Der Spieler/die Spielerin - im Fall von Minderjährigen ein gesetzlicher Vertreter – willigt hiermit ein, dass das zur Verfügung gestellte Lichtbild durch den

(Name des Vereins),

den Fußballverband Rheinland e.V. und die DFB-Medien GmbH & Co KG in Print- und Online-Medien, wie z. B. auf den Internet-Seiten des Vereins und Verbands und auf der Online-Plattform des Amateurfußballs "FUSSBALL.DE", einschließlich der damit verbundenen mobilen Angebote und Druckerzeugnisse im Rahmen von Mann-schaftslisten, Spielberichten oder Livetickern verwendet und an die Verleger von Druckwerken sowie Anbieter von Online-Medien zum Zwecke der Berichterstattung über Amateur- und Profi-fußball übermittelt werden darf.

## **Die Einwilligung ist jederzeit ohne Angabe von Gründen durch den Spieler oder gesetzlichen Vertreter widerrufbar.**

Der Widerruf kann gegenüber dem aktuellen Verein oder nach einer entsprechenden Selbstregistrierung auf FUSSBALL.DE durch den Spieler online erfolgen. Im Falle eines Widerrufs gegenüber dem Verein, muss durch den Verein das Veröffentlichungskennzeichen unverzüglich entfernt werden.

Ort, Datum und Unterschrift des/der Spielers/Spielerin/Erziehungsberechtigten

Nachfolgende Auswahlfelder sind vom Spieler mit Unterschrift freigeben zu lassen. Bei Minderjährigen unter 13 Jahren ist diese Zusatzerklärung zwingend erforderlich.

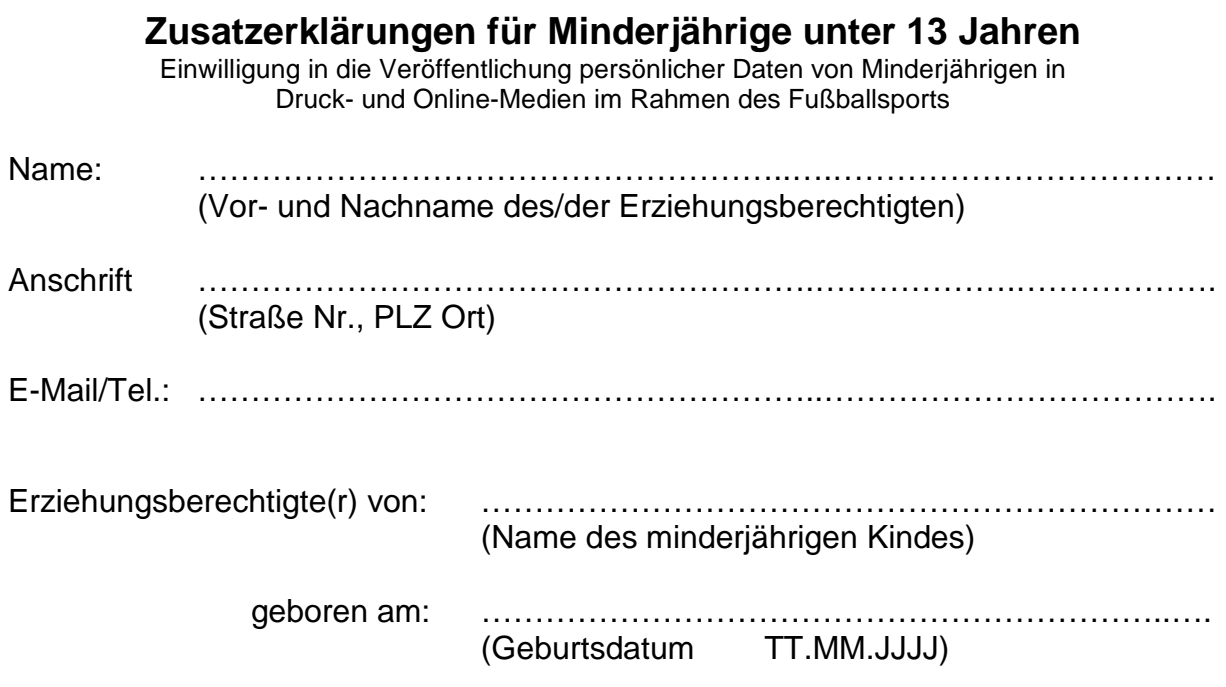

# **1. Einwilligung in die Veröffentlichung von Spielberichten**

Ich willige ein, dass der ……..…………………….……………..…….. (Name des Vereins), der Fußballverband Rheinland e.V. und die DFB-Medien GmbH & Co. KG die nachfolgenden personenbezogenen Daten meines oben genannten Kindes in Druckerzeugnissen und Online-Medien, wie z. B. auf den Internet-Seiten des Vereins und Verbands und auf der Online-Plattform des Amateurfußballs "FUSSBALL.DE", einschließlich der hiermit verbundenen mobilen Angebote im Rahmen der Spielberichte veröffentlichen dürfen und an die Verleger von Druckwerken sowie Anbieter von Online-Medien zum Zwecke der Berichterstattung über Amateur- und Profifußball übermitteln dürfen:

Vor- u. Nachname des Kindes, offizielle Daten des Spielbetriebs wie z. B. Vereinsmitgliedschaften und Vereinswechsel, Einsatzzeiten in Spielen und Mannschaften, Ein- u. Auswechselungen, erzielte Tore, Torschützenlisten und statistische Auswertungen über diese Daten.

# **2. Einwilligung in die Veröffentlichung eines Spielerprofils**

Ich willige ein, dass sich mein Kind als Nutzer in DFBnet und FUSSBALL.DE registriert und damit Daten seines eigenen Profils angeben, kontrollieren, verändern, freigeben, ergänzen oder sperren kann. Dies betrifft u. a. Fotos, Texte, und Kommentare zu Spielen und für den Fußball relevante Ereignisse. (Falls nicht gewünscht, bitte streichen)

Auf die mit der Veröffentlichung personenbezogener Daten im Internet verbundenen Risiken bin ich durch das Informationsblatt "Wichtige Informationen zur Einwilligung in die Veröffentlichung persönlicher Daten und Fotos im Internet" hingewiesen worden.

**Mir ist bekannt, dass ich meine Einwilligung jederzeit mit Wirkung für die Zukunft ohne Rechtsnachteile widerrufen kann.** 

# **Wichtige Informationen zur Einwilligung für die Veröffentlichung von persönlichen Daten und Fotos im Internet**

Hinweise zu den Veröffentlichungen im Rahmen von FUSSBALL.DE:

- Die Profile werden nicht von Suchmaschinen durchsucht.
- Der Benutzer kann selbst einstellen, welche Daten in seinem Profil veröffentlicht werden und welche nicht veröffentlicht werden sollen.
- Mit einer erweiterten Registrierung als Spieler/in kann der Benutzer selbst entscheiden, ob sein Name in Spielberichten, Torschützenlisten und im Kader der Mannschaftsseiten angezeigt wird. Ohne diese Registrierung kann nur ein Verantwortlicher des Vereins diese Einstellung zur Veröffentlichung ändern. Der Veröffentlichungsstatus kann jederzeit, also z.B. von Veröffentlichen auf Nicht-Veröffentlichen, geändert werden. In diesem Fall werden alle genannten Daten innerhalb kurzer Zeit über FUSSBALL.DE nicht mehr veröffentlicht. Es kann aber grundsätzlich nicht verhindert werden, dass Daten, die einmal veröffentlicht waren, ggf. auf anderen Internet-Plattformen weiterhin veröffentlicht werden.
- **Eltern und Erziehungsberechtigte sollten ihre Kinder auf die Risiken einer Veröffentlichung hinweisen und den Umgang mit dem Internet sorgsamen begleiten und möglichst häufig überprüfen.**

# **Die Veröffentlichung von persönlichen Daten und Fotos im Internet beinhaltet folgende Risiken:**

- Daten und Fotos, die öffentlich zugänglich in das Internet eingestellt werden, können weltweit, d. h. auch in Ländern ohne hinreichenden Datenschutz, abgerufen werden.
- Die eingestellten Daten können unbemerkt gelesen und auf vielfältige Art und Weise gespeichert, verändert, verfälscht, kombiniert und manipuliert werden.
- Es besteht die Möglichkeit einer weltweiten automatisierten Auswertung der Veröffentlichungen nach unterschiedlichen Such- und Analysekriterien, die beliebig miteinander und mit anderen persönlichen Daten verknüpft werden können (z. B. zum Erstellen eines aussagekräftigen Persönlichkeitsprofils durch Zusammenführen von Informationen).
- Unerwünschte kommerzielle Nutzung, wie z. B. die Gefahr des unaufgeforderten Anschreibens oder Anrufens zu Werbezwecken, aber auch persönliche Belästigung (Mobbing, Stalking)
- Bei Speicherung von Kopien auf anderen Rechnern können die Daten auch dann noch von Dritten weiter verwendet werden, wenn sie im ursprünglichen Internet-Angebot bereits verändert oder gelöscht wurden.